### **MORTGAGES | Lender Registration Process**

Find out how to register with each lender and change your payment route to PMS.

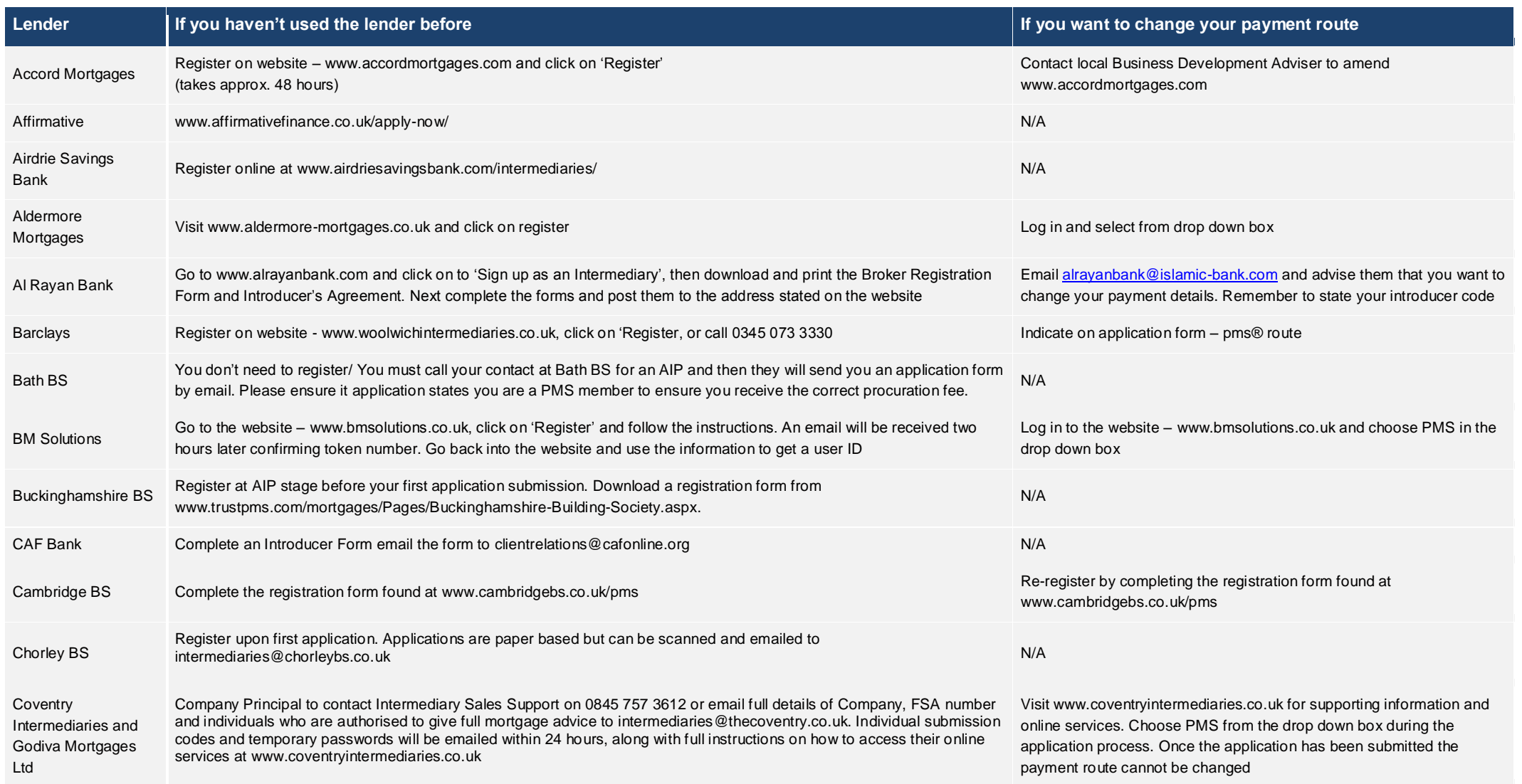

**FOR INTERMEDIARY USE ONLY**

### **MORTGAGES | Lender Registration Process**

Find out how to register with each lender and change your payment route to PMS.

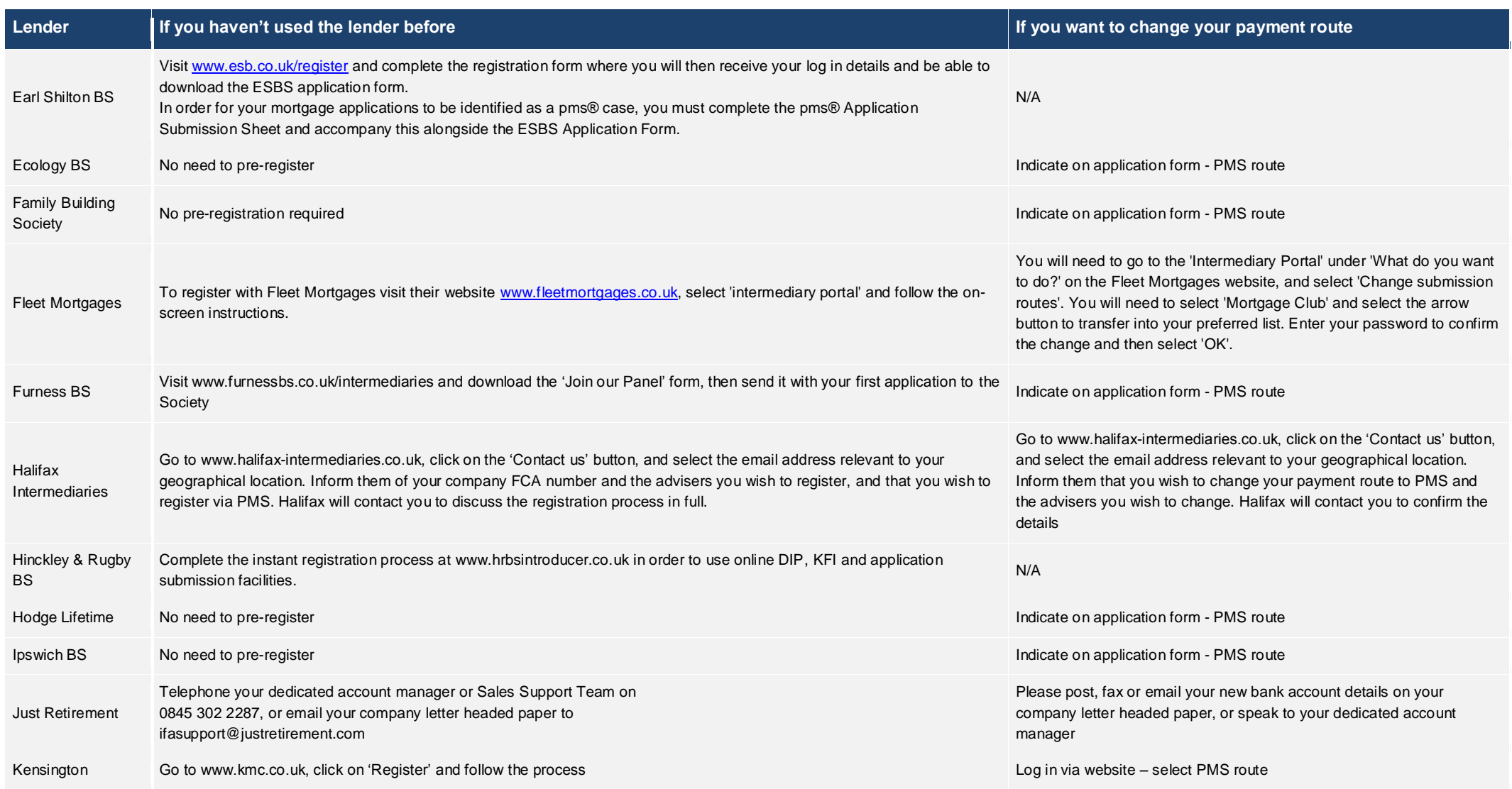

#### **FOR INTERMEDIARY USE ONLY**

### **MORTGAGES | Lender Registration Process**

Find out how to register with each lender and change your payment route to PMS.

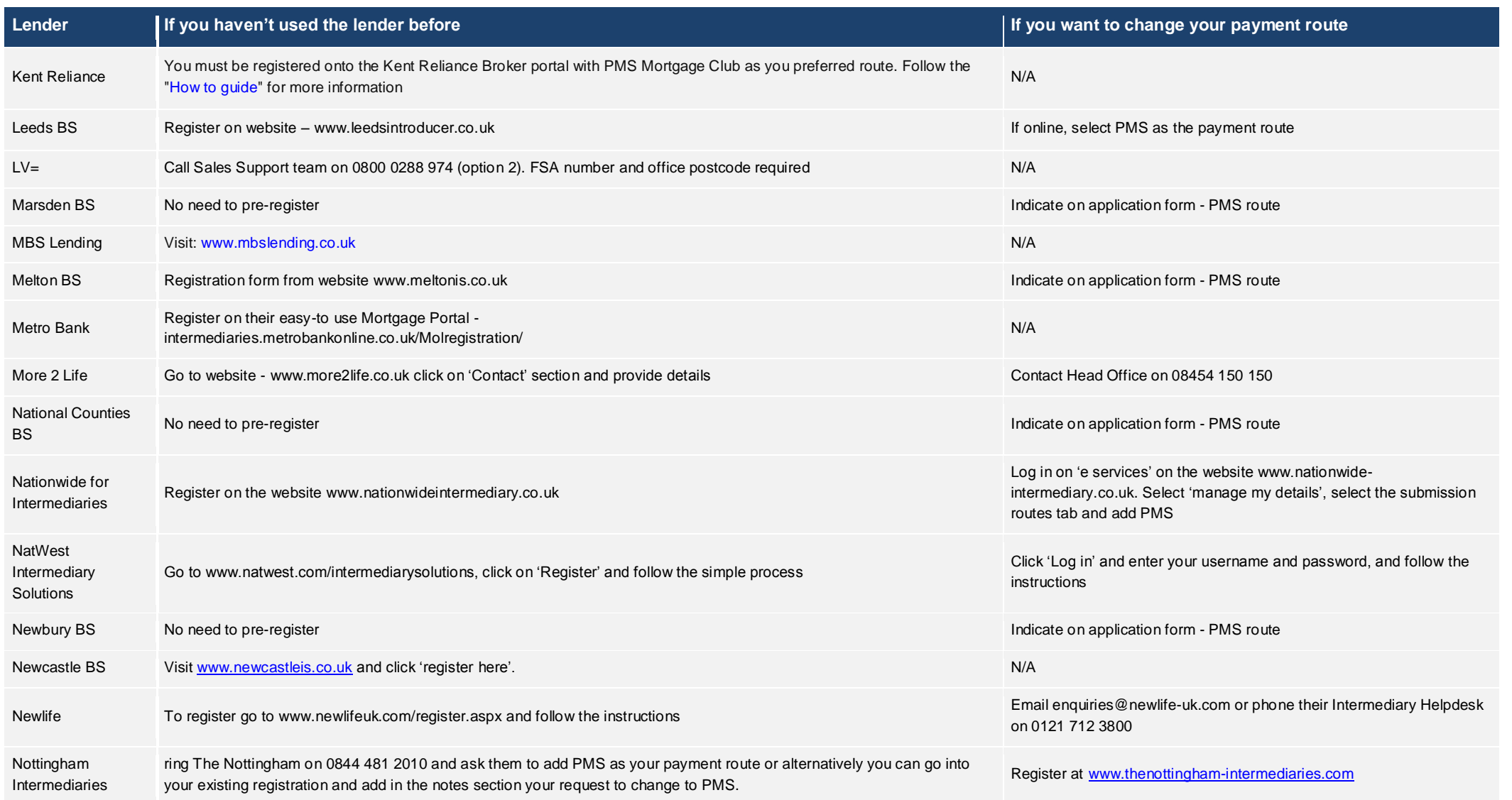

#### **FOR INTERMEDIARY USE ONLY**

### **MORTGAGES | Lender Registration Process**

Find out how to register with each lender and change your payment route to PMS.

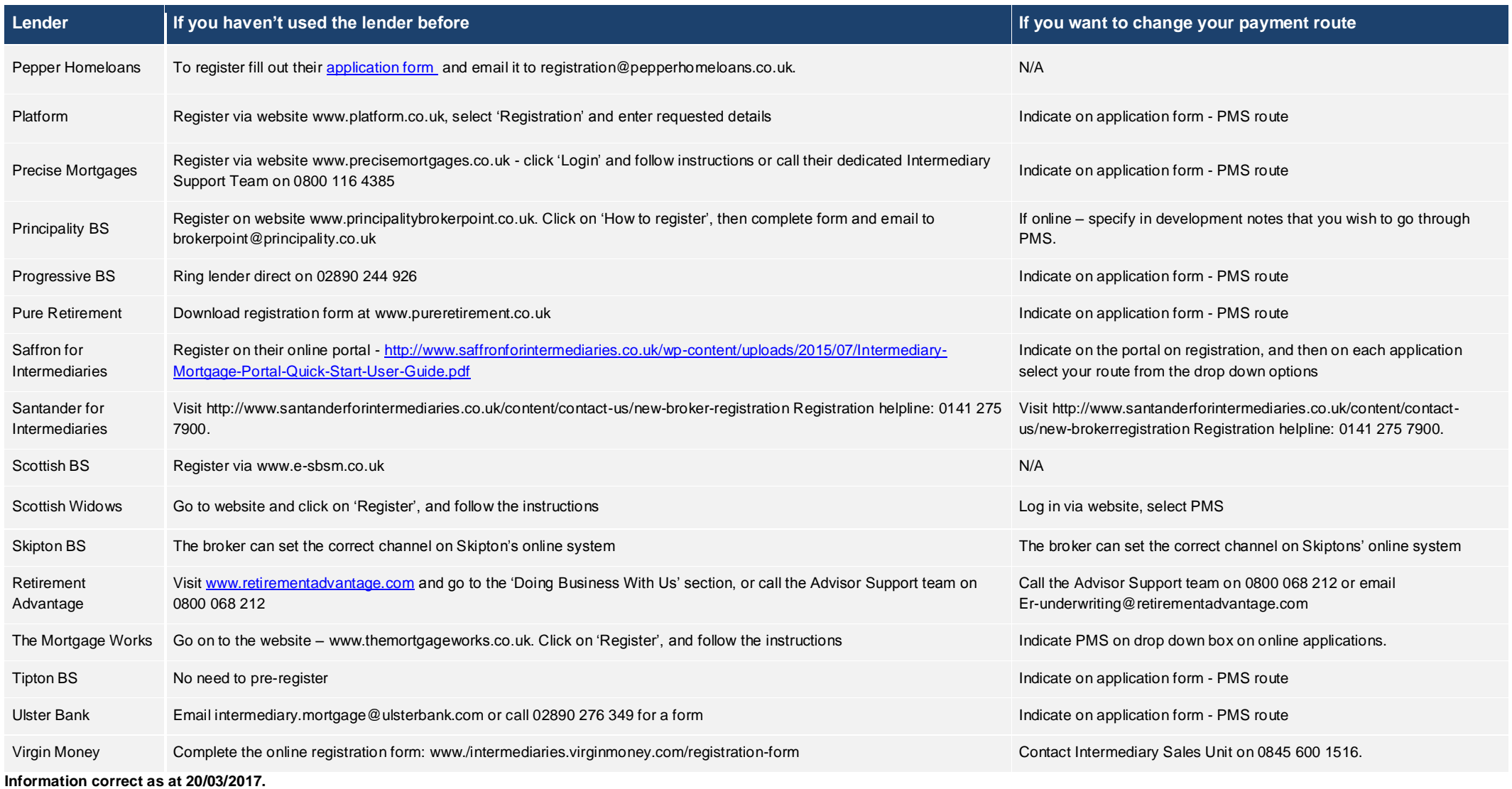